## Расписание 9 класса 27.01.2022

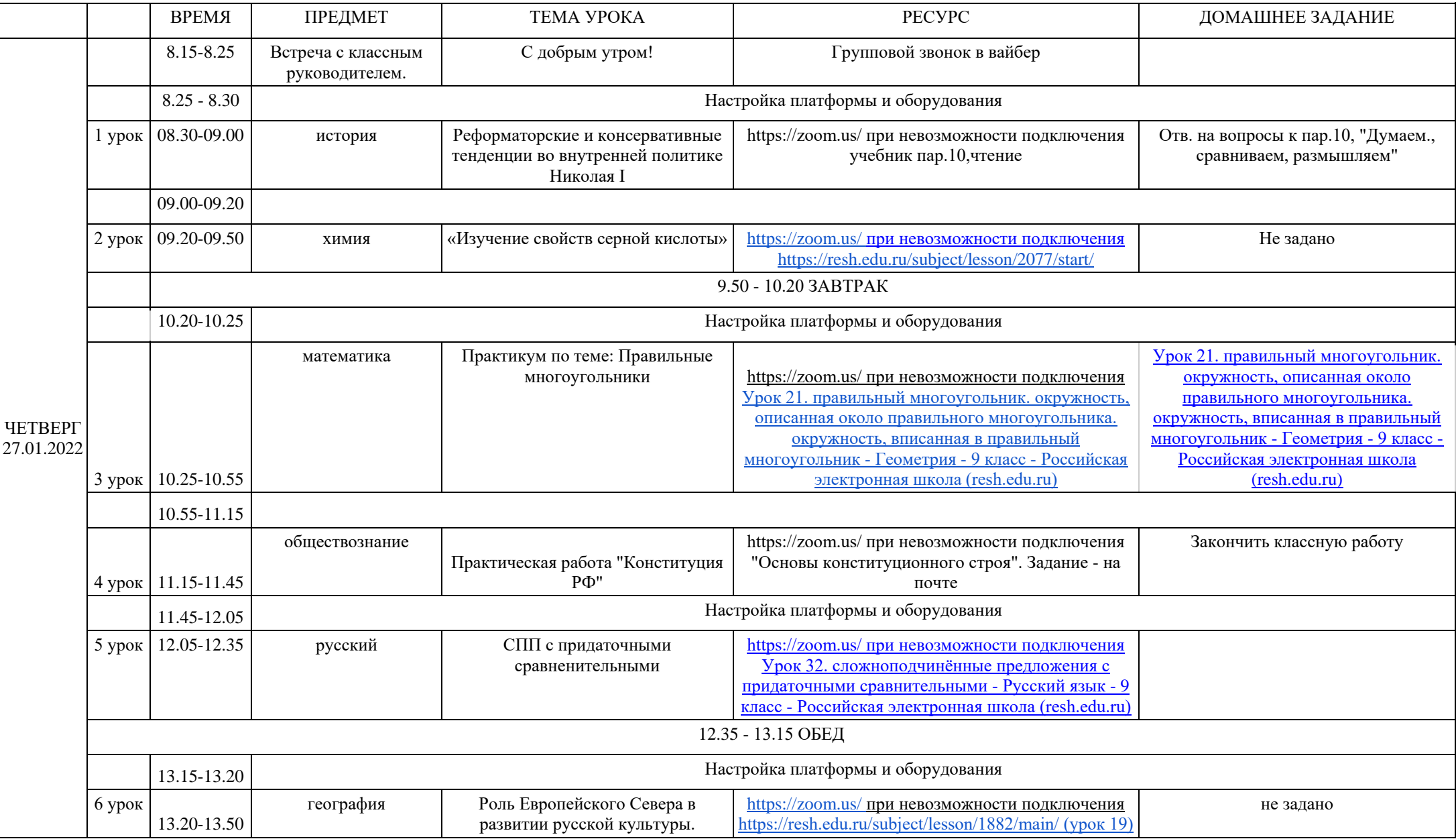